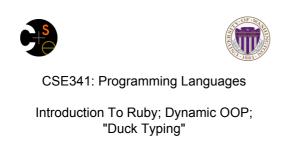

Alan Borning Winter 2014 (slides borrowed from Dan Grossman)

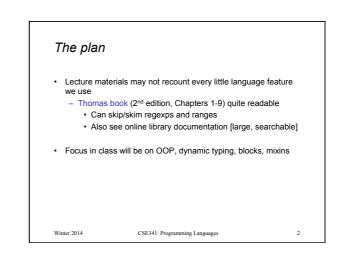

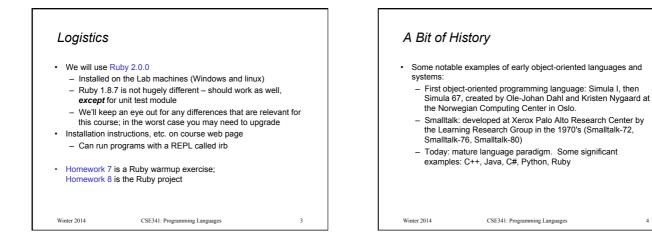

## Ruby

- · Pure object-oriented: all values are objects (even numbers)
- Class-based: Every object has a class that determines behavior
   Like Java, unlike Javascript
  - Mixins (neither Java interfaces nor C++ multiple inheritance)
- Dynamically typed
- Convenient reflection: Run-time inspection of objects
- Blocks and libraries encourage lots of closure idioms
- Syntax and scoping rules of a "scripting language"
  - Often many ways to say the same thing
  - Variables "spring to life" on use
  - Lots of support for string manipulation [we won't do this]
- Popular for building server-side web applications (Ruby on Rails)

Winter 2014

CSE341: Programming Languages

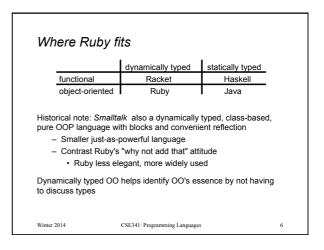

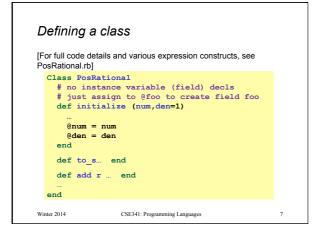

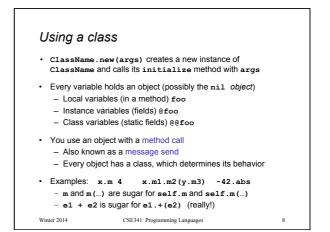

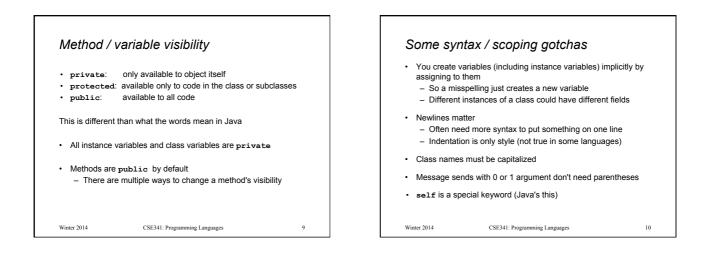

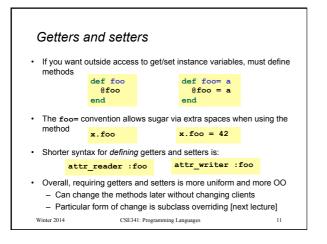

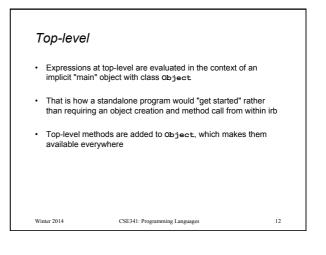

## Class definitions are dynamic

- · All definitions in Ruby are dynamic
- Example: Any code can add or remove methods on existing classes
  - Very occasionally useful (or cute) to add your own method to the Array class for example, but it is visible to all arrays
- · Changing a class affects even already-created instances
- Disastrous example: Changing Fixnum's + method
- Overall: A simple language definition where everything can be changed and method lookup uses instance's classes

13

Winter 2014 CSE341: Programming Languages

## Duck Typing If it waks like a duck and quacks like a duck, it's a duck' a for and 'warry that it may not be a duck Or and 'warry that it may not be a duck More wards an abject with enough methods similar to reso's under that you method works a forsaing duck typing is always making method calls rather as assuming/testing the class of arguments Duck code reuse; very OQ approad A that messages an object receive is all that matters Duck code similar to reso as a distance of the similar to reso as a distance of the similar to the similar to the similar to reso as a distance of the similar to reso as a distance of the similar to re

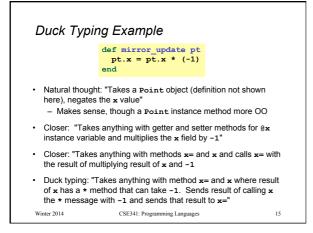